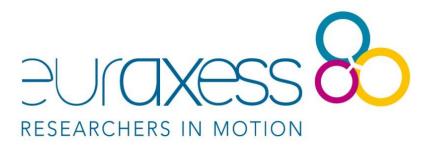

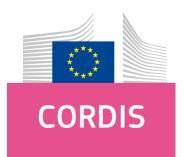

## How to find examples of successful research projects with EU funding

Applicants for European research funding programmes often wonder what makes a successful proposal. Which ideas made the cut? What was the outcome of these research endevaours? Others are keen to locate participants of projects that have successfully funding applied for EU build to new partnerships. Fortunately, the European Commission provides all this information in one spot – on CORDIS!

## What is CORDIS?

CORDIS – short for ,Community Research and Development Information Service' is the European Commission's primary source of results from the projects funded by the EU's framework programmes for research and innovation.

Through CORDIS the European Commission aims to bring research results to professionals in the field to foster open science, create innovative products and services and stimulate growth across Europe.

EURAXESS ASEAN

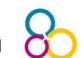

CORDIS has a rich and structured public repository with all project information held by the European Commission such as:

- project factsheets,
- participants,
- reports,
- deliverables, and
- links to open-access publications.

CORDIS also produces its own range of publications and articles to make it easier for its users to find relevant results that they can use in their domain. The print editions are in English while the web versions are also available in French, German, Italian, Polish and Spanish.

CORDIS is one of the cornerstones of the Commission's strategy to disseminate and exploit research results and it is governed and funded as part of the <u>Horizon 2020 framework programme</u>.

## How do I use CORDIS?

Making use of this treasure trove of information is easy. Access the CORDIS homepage at: <u>https://cordis.europa.eu</u>

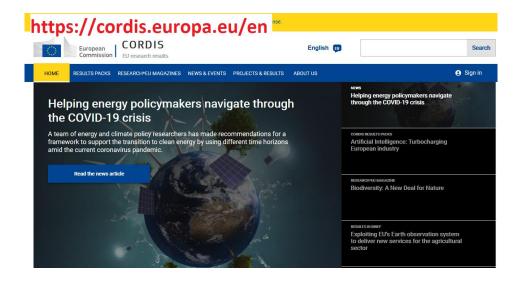

May 2020 | How to use CORDIS | Page 2 of 4

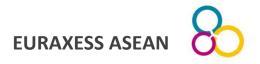

To start your search click on ,Projects & Results'. If you know the project ID or acronym type it in the blank search box.

| EU research results  |                                                                                                    | TS & RESULTS                                                                                                    |                                                                                                    |                                                                                                    | ⊖ Sign in                                                                                                    |
|----------------------|----------------------------------------------------------------------------------------------------|----------------------------------------------------------------------------------------------------|----------------------------------------------------------------------------------------------------|----------------------------------------------------------------------------------------------------|----------------------------------------------------------------------------------------------------|
| -                    | s from EU-funded                                                                                                    | · ·                                                                                                    | since 1990                                                                                                    | _                                                                                                    |                                                                                                    |
|                      |                                                                                                    | <b>-</b>                                                                                                    |                                                                                                    | ٩                                                                                                    |                                                                                                    |
| -                    |                                                                                                    | ^                                                                                                    |                                                                                                    |                                                                                                    |                                                                                                    |
|                      |                                                                                                    |                                                                                                    |                                                                                                    |                                                                                                    |                                                                                                    |
|                      |                                                                                                    |                                                                                                    |                                                                                                    |                                                                                                    |                                                                                                    |
|                      |                                                                                                    |                                                                                                    |                                                                                                    |                                                                                                    |                                                                                                    |
|                      |                                                                                                    |                                                                                                    |                                                                                                    |                                                                                                    |                                                                                                    |
|                      |                                                                                                    |                                                                                                    |                                                                                                    |                                                                                                    |                                                                                                    |
|                      |                                                                                                    |                                                                                                    |                                                                                                    |                                                                                                    |                                                                                                    |
| Project Publications |                                                                                                    | ~                                                                                                    |                                                                                                    |                                                                                                    |                                                                                                    |
|                      | RESEARCHHEU MAGAZINES  Py SOURCE of result Search projects and results Project a Project a Result A Iresult Result in Brief Report Summaries Project Deliverables | RESEARCH+EU MAGAZINES NEWS & EVENTS PROJECT<br>Projects and results<br>Projects and results<br>Project and results<br>Project and results<br>Result in Brief<br>Report Summaries<br>Project Deliverables | RESEARCH-FEU MAGAZINES NEWS & EVEN IS PROJECTS & RESULTS  Proyects of results from EU-funded projects as Search projects and results Projects Project D Results Result in Brief Report Summaries Project Deliverables | RESEARCH-HEU MAGAZINES NEWS & EVENTS PROJECTS & RESULTS FOUT US  Proyects and results Projects Project and results Result in Bilef Report Summaries Project Deleverables | EU research results RESEARCHPEU MAGAZINES NEWS & EVEN TS PROJECTS & RESULTS BOUT US Projects Projects and results Project and results Result in Brief Report Summaries Project bo Results Result in Brief Report Summaries Project bo Results Result in Brief Report Summaries Project bo Results Result in Brief Report Summaries Project bo Results Result in Brief Report Summaries Project bo Results Result in Brief Report Summaries Project bo Results Result in Brief Report Summaries Project bo Results Result in Brief Report Summaries Project bo Results Result in Brief Report Summaries Project bo Results Result in Brief Report Summaries Project bo Results Result in Brief Report Summaries Project boltemables Result in Brief Result in Brief Result in B |

You can do a simple keyword search. In the example shown I have typed ,Singapore' to find related projects.

| ि                                                | European<br>Commission                         | CORDIS<br>EU research results |                      |                    | English 📖 |   | Search  |
|--------------------------------------------------|------------------------------------------------|-------------------------------|----------------------|--------------------|-----------|---|---------|
| HOME                                             | RESULTS PACKS                                  | RESEARCH*EU MAGAZINES         | NEWS & EVENTS        | PROJECTS & RESULTS | ABOUT US  |   | Sign in |
| CORDIS                                           | is the prima                                   | ry source of result           | ts from EU-1         | funded projects    |           | ٩ |         |
| ▲ List project                                   | ts by framework progr<br>See all H2020 project |                               | See all FP7 projects | 3                  |           |   |         |
| <ul> <li>See latest</li> <li>Download</li> </ul> | results<br>projects as open data               |                               |                      |                    |           |   |         |
| Do                                               | ownload all H2020 pr                           | ojects Dov                    | vnload all FP7 proje | ects               |           |   |         |
| ► Download                                       | projects as open data                          |                               | vnload all FP7 proje | ects               |           |   |         |

May 2020 | How to use CORDIS | Page 3 of 4

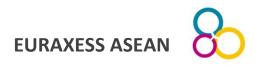

Use the options listed under ,filters' on the left to narrow down your search.

| European<br>Commission EU research res                      |                      |                  |                    | English 💵            |                                                                           |              | Search          |
|-------------------------------------------------------------|----------------------|------------------|--------------------|----------------------|---------------------------------------------------------------------------|--------------|-----------------|
| HOME RESULTS PACKS RESEARCH*EU M/                           | AGAZINES NEWS & EVEN | TS PROJECT       | IS & RESULTS AE    | IOUT US              |                                                                           |              | Sign in         |
| Save search 🗍 My saved searches                             | Download sea         | rch results 👻    |                    |                      |                                                                           |              | My booklet      |
| T Filters <                                                 | Singapore            |                  |                    |                      |                                                                           | ۹            | Edit query      |
| Collection     144 results for "Singapore"     Filtered by: |                      |                  |                    |                      |                                                                           |              |                 |
| Domain of Application                                       | Collection: Projects | Results in Brief | Report Summaries   | Project Deliverables | Project Publications                                                      |              |                 |
| - Programme                                                 | × Clear all filters  |                  |                    |                      |                                                                           |              |                 |
| ✓ H2020 ×                                                   |                      | EPIC             | EU-Pacific Pa      | artnerships for      | ICT RDI                                                                   |              |                 |
| □ FP7 ¥                                                     | HORIZON<br>2020      | ID: 687          | 7794               |                      | From: 1 February 2                                                        | 2017 to 31 J | uly 2019        |
| □ FP6 <b>~</b>                                              | PROJECTS             | techn            | ologies between E  | urope and three pa   | n the area of informa<br>artner countries in the<br>cooperation in ICT re | e Asia-Pacit | fic (Australia, |
| 🗌 FP5 🛛 🗡                                                   |                      | Coordi           | inated in: Austria |                      |                                                                           |              |                 |
| 🗌 FP4 🛛 🗡                                                   |                      | Progra           | mme: H2020-EU.2.1  | .1.                  |                                                                           |              |                 |

Cordis lets you filter the database by various markers including programme, project acronym, funding scheme of organisation country.

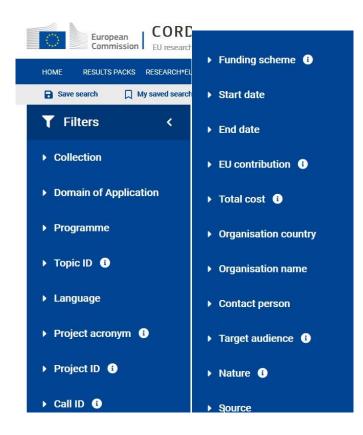

May 2020 | How to use CORDIS | Page 4 of 4